#### **INFORMATIVA ESTESA RELATIVA ALL'IMPIEGO DEI COOKIE:**

#### **Cosa sono i cookie?**

I cookie sono piccoli file di testo che i siti visitati dagli utenti inviano ai loro terminali (computer o altro dispositivo mobile o palmare come smartphone o tablet), dove vengono memorizzati per essere ritrasmessi agli stessi siti in occasione di visite successive. I cookie sono utilizzati per diverse finalità, hanno caratteristiche diverse, e possono essere utilizzati sia dal titolare del sito che si sta visitando, sia da terze parti.

I cookies sono essenziali per il buon funzionamento del presente sito. Durante la navigazione l'utente potrebbe ricevere anche cookie relativi a siti diversi da quelli a cui la presente informativa è riferita (tali cookie sono definiti "di terze parti"). Competono ai gestori di tali siti esterni l'individuazione delle impostazioni, le finalità e le modalità di impiego dei suddetti. Di seguito troverai tutte le informazioni sui cookie installati attraverso questo sito, e le indicazioni necessarie su come gestire le tue preferenze riguardo ad essi.

Per maggiori informazioni sui cookie e sulle loro funzioni generali, visita un sito Web informativo come <http://www.allaboutcookies.org/>

#### **Cookie utilizzati da questo sito:**

L'utilizzo di cookie da parte del titolare di questo sito, la società TERESI PIETRO SRL in VIA RISORGIMENTO 19, GERENZANO, si inquadra nella Privacy Policy della stessa.

#### **1. Cookie tecnici che non richiedono consenso:**

Tutti I seguenti cookie tecnici o equiparabili ai cookie tecnici (paragrafi 1.1 e 1.2) non richiedono consenso, perciò vengono installati automaticamente a seguito dell'accesso al sito.

1.1 Cookie relativi ad attività strettamente necessarie al funzionamento del sito e all'erogazione del servizio:

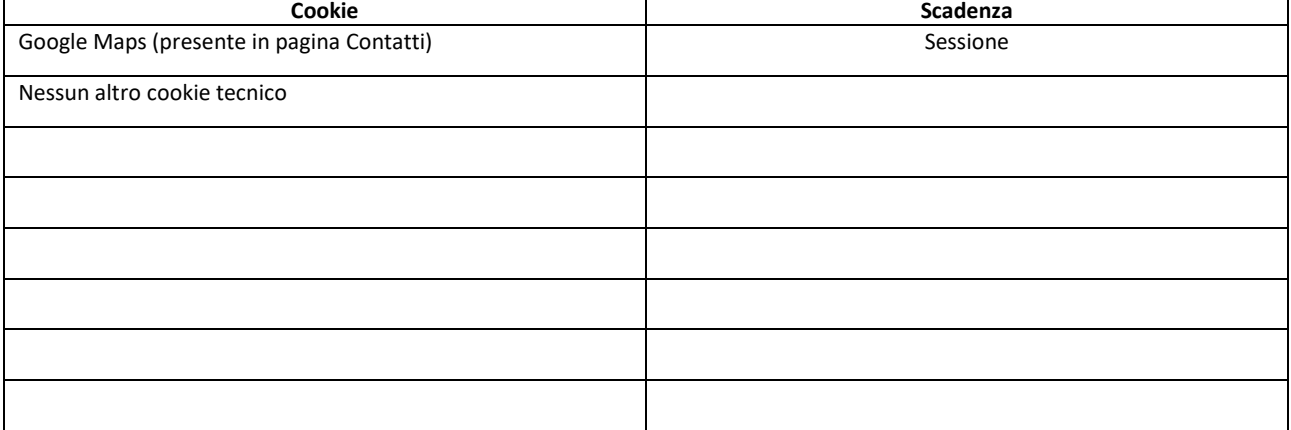

#### 2.1.2 Cookie di social network

Sull'homepage del presente sito sono rappresentati i pulsanti dei principali Social Network (es: Facebook, Linkedin, YouTube, Twitter ecc…) che consentono di accedere alle relative pagine aziendali.

Ai link sotto elencati si riportano i dettagli delle relative informative:

Per Facebook: [http://www.facebook.com/help/cookies;](http://www.facebook.com/help/cookies)

Per Linkedin: [http://www.linkedin.com/legal/cookie\\_policy;](http://www.linkedin.com/legal/cookie_policy)

Per Twitter: il sito incorpora il widget di Twitter che comporta l'installazione di cookie da parte di Twitter. Nessuna informazione viene condivisa dal sito in cui il widget è incorporato.

# Per maggiori informazioni si invia alla consultazione dei link:<http://twitter.com/privacy> e

[https://support.twitter.com/articles/20170519-uso-dei-cookie-e-di-altre-tecnologie-simili-da-parte-di](https://support.twitter.com/articles/20170519-uso-dei-cookie-e-di-altre-tecnologie-simili-da-parte-di-twiitter)[twiitter#](https://support.twitter.com/articles/20170519-uso-dei-cookie-e-di-altre-tecnologie-simili-da-parte-di-twiitter)

# 2.1.3 Cookie di statistica

Vengono utilizzati da terze parti, anche in forma disaggregata, per la gestione di statistiche Troverai di seguito il nome dei terzi che li gestiscono, e per ciascuno di essi il link alla pagina nella quale potrai ricevere le informazioni sul trattamento ed esprimere il tuo consenso.

# Google Analytics

Impiego del Servizio Google Analytics: si tratta di un servizio fornitor dal Google Inc. prevede l'impiego di cookie presenti sul pc dell'utente tramite i quali vengono effettuate analisi statistiche di tipo aggregato sull'utilizzo del sito visitato. Si riportano qui di seguito alcuni link utili relativi a tale servizio:

Privacy Policy: <http://www.google.com/policies/privacy/> Cookie Policy: <https://developers.google.com/analytics/devguides/collection/analyticsjs/cookie-usage> Disattivazione: <https://tools.google.com/dlpage/gaoptout?hl=it>

Per maggiori informazioni circa la gestione dei cookie, abilitazione e disabilitazione dei cookie di terze parti l'utente può consultare i seguenti link:

[http://www.allaboutcookies.org;](http://www.allaboutcookies.org/)

[http://www.youronlinechoices.com](http://www.youronlinechoices.com/)

[http://tools.google.com/dlpage/gaoptout;](http://tools.google.com/dlpage/gaoptout)

[http://www.aboutads.info/choices;](http://www.aboutads.info/choices)

<http://www.networkadvertising.org/choices>

# **3. Modalità del trattamento**

Il trattamento viene effettuato con strumenti automatizzati e cartacei. Limitatamente ai trattamenti effettuati tramite il presente sito possono essere posti a conoscenza di eventuali informazioni (oltre agli incaricati del Titolare) i fornitori dei servizi tecnologici di cui il Titolare si avvale per le attività di gestione del suddetto sito. Non viene effettuata diffusione di dati

### **4. Conferimento dei dati**

Per quanto riguarda la navigazione sul presente sito il conferimento dei dati è legato alla volontà dell'utente di navigare presso il suddetto sito dopo aver preso visione dell'informativa presente all'interno del banner riportato in homepage. Si ricorda che per evitare l'installazione di cookie è necessario non chiudere il suddetto cliccando sul tasto "Ho capito", oppure utilizzando le apposite funzionalità offerte dal browser utilizzato per la navigazione.

Per completezza si riportano qui di seguito i passaggi da attuare per accedere e gestire le impostazioni per eliminare i cookie (al netto di quelli necessari alla navigazione):

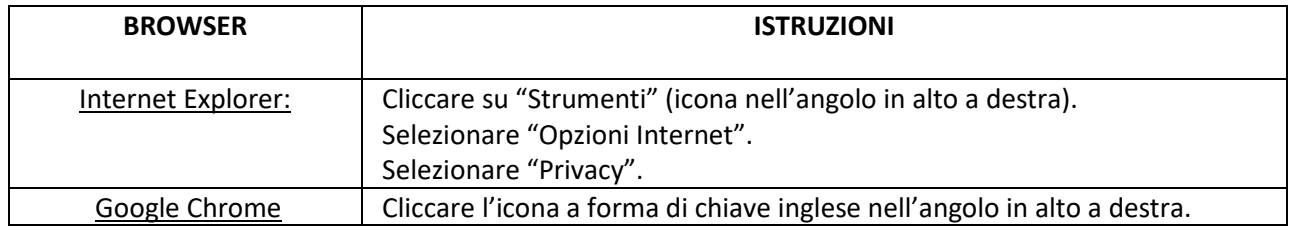

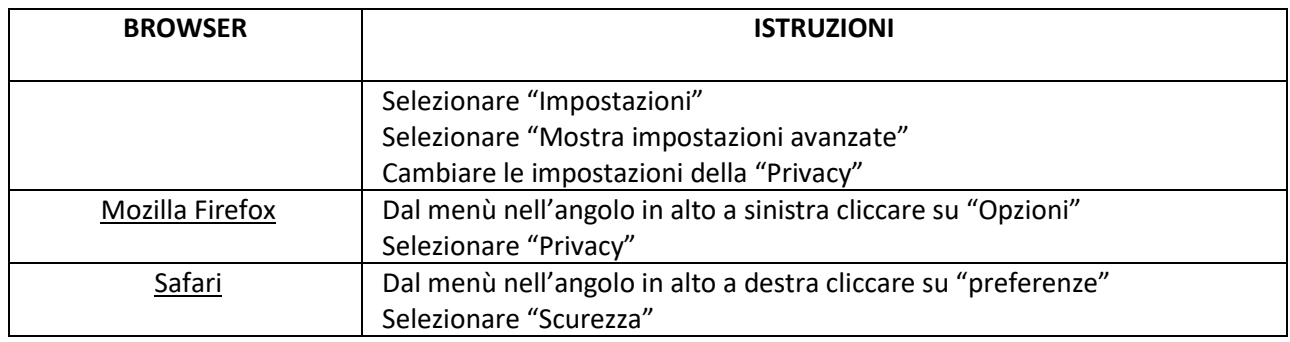

# **5. Diritti dell'Interessato**

L'interessato può avvalersi dei relativi diritti sotto riportati inviando una mail all'indirizzo teresi.pietro.srl@gmail.com

I diritti sopra citati sono i seguenti: diritto di accesso ai propri dati e alle informazioni riguardanti l'interessato; diritto di rettifica dei dati inesatti o l'integrazione di quelli incompleti; la cancellazione dei dati personali che La riguardano (nei casi previsti dalla normativa) ; diritto alla limitazione del trattamento dei Suoi dati personali (sempre nei casi previsti dalla normativa; diritto alla portabilità dei dati; diritto di opposizione al trattamento dei Suoi dati personali al ricorrere di situazioni particolari che La riguardano;

Inoltre il Titolare interromperà il trattamento nel momento in cui pervenga da parte sua la comunicazione di revoca del consenso precedentemente manifestato ove il consenso rappresenti base giuridica del trattamento.